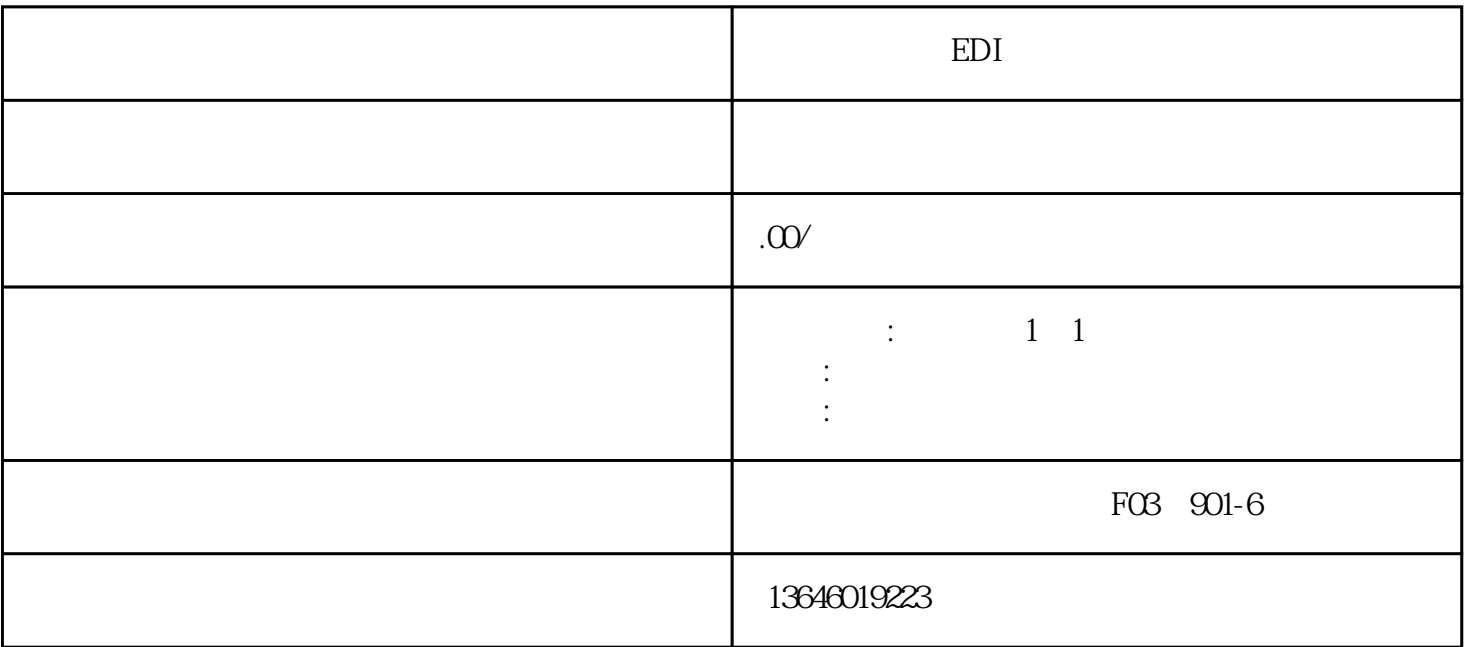

EDI

EDI

 $1\,1$ 

 $\infty$ 

 $EDI$ 

 $1\quad1$